Visual  $C++60$ 

- 13 ISBN 9787301043288
- 10 ISBN 7301043287

出版时间:1999-11

页数:428

版权说明:本站所提供下载的PDF图书仅提供预览和简介以及在线试读,请支持正版图书。

#### www.tushu000.com

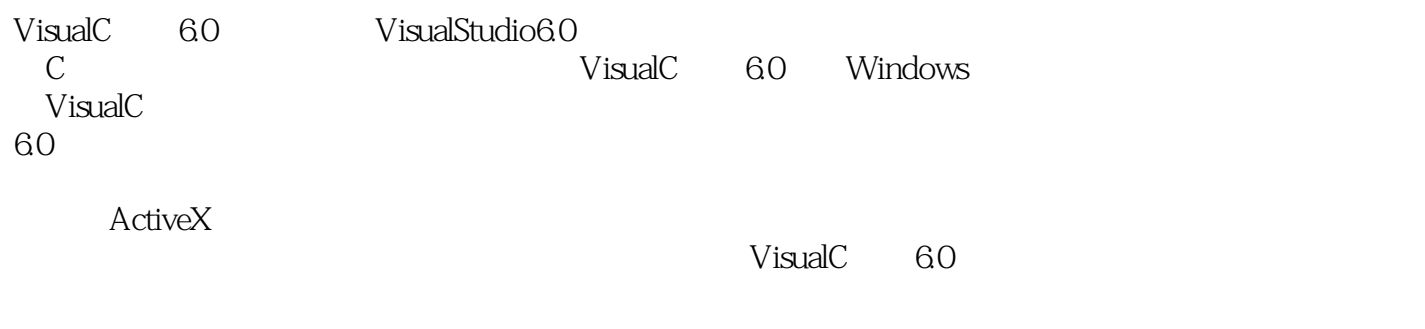

1 VisualC 1.1VisualC  $60$  $1.2V$ isual $C$  6.0  $1.3V$ isual $C$  60  $1.4$ 2 Visual C  $2.1V$ isual $C$  6.0  $22$ 2.2.1standardBar 2.2 2Resource 2.2.3Build 2.2.4Debug 2.2.5WizardBar 23  $23$  1File  $23.2E$ dit 23.3View  $234$ nsert 2.3.5project  $236$ Build 237Debug 238T001s 239Window 2.3.10Help  $24$  $241$ 242 3 c 3.1C  $32C$ 33 331 332 34 34.1 342  $35$  / 36 37 37.1 37.2 38 39 39.1 392 4 MFC

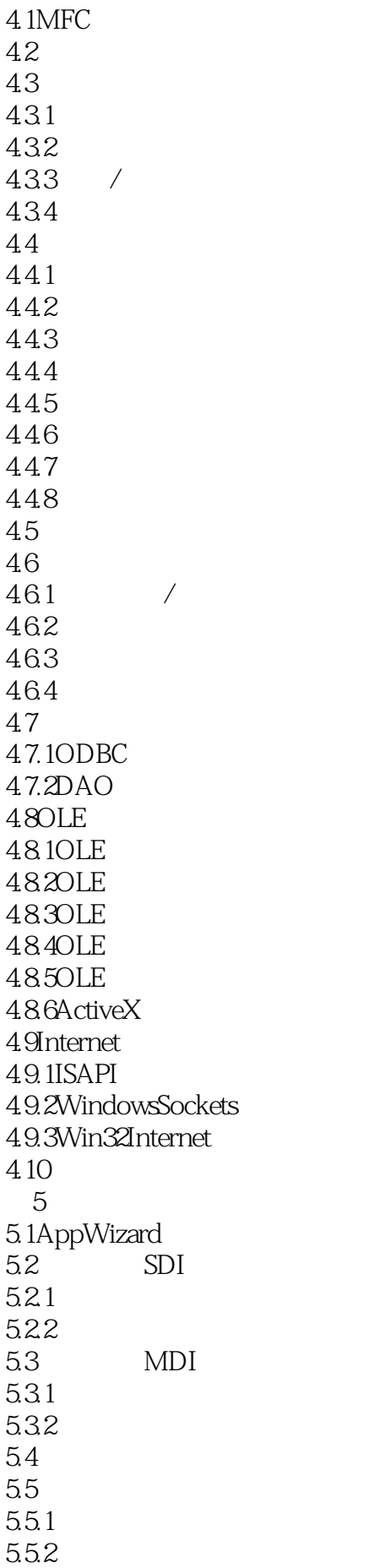

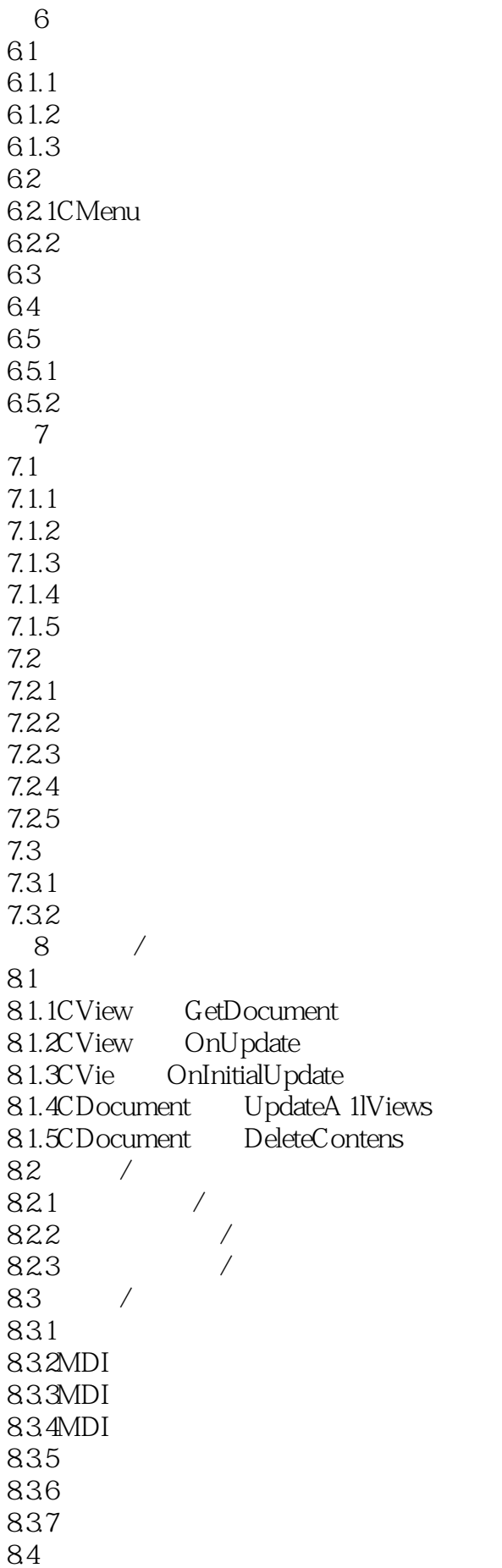

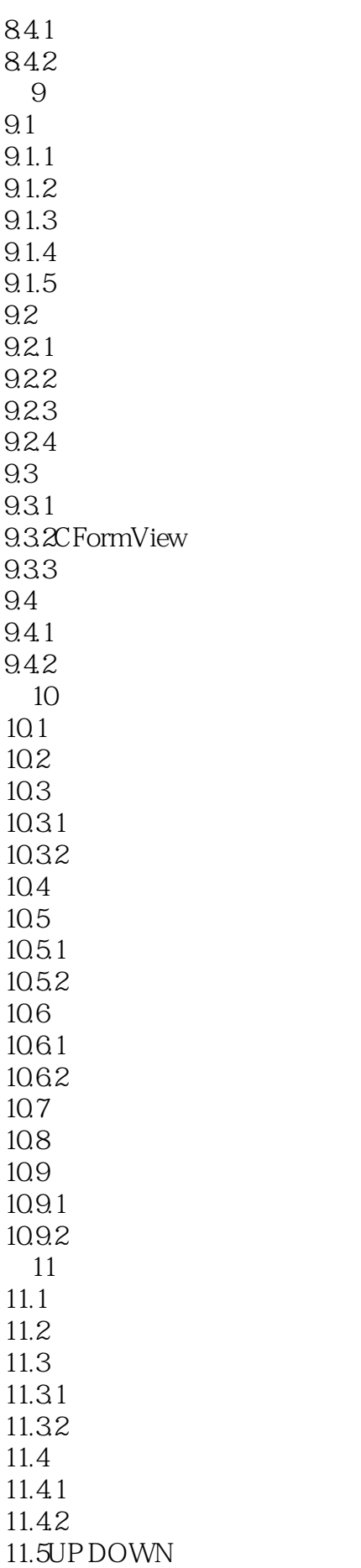

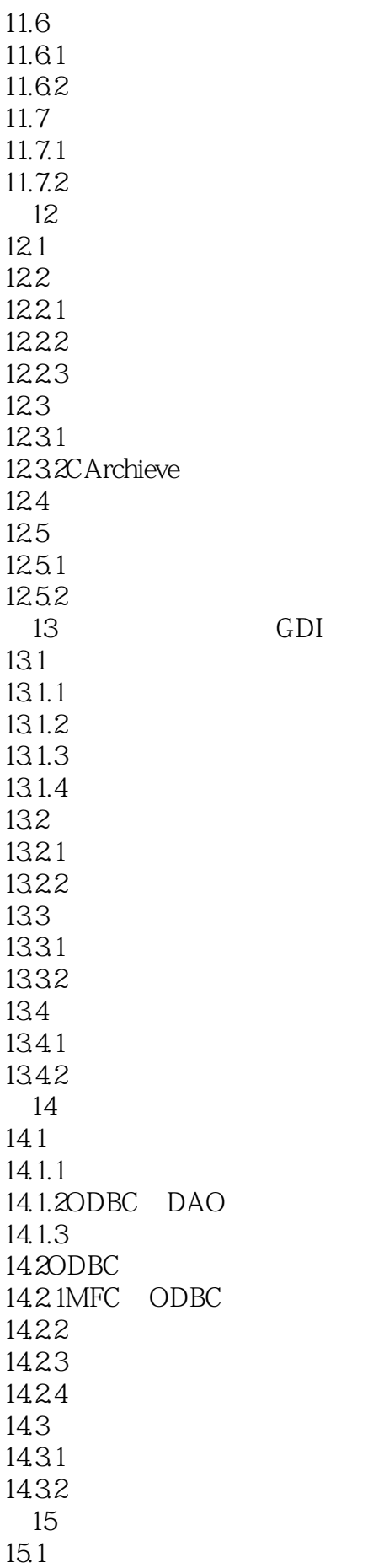

15.2 15.2.1 15.22 15.3 15.4 15.4.1  $15.4.2$  $15.4.3$  $15.5$ 15.6 15.6.1 15.62 第16章 容错处理(异常处理) 16.1C 16.1.1 16.1.2 16.1.3 16.2VisualC 16.2.1VisualC 16.22 16.2.3MFC 16.3 16.3.1CException  $16.32C$ MemoryException 16.33CFi1eException 16.34C ArchiveException 16.35CResourceException 16.3.6CNotSupportedException类 16.37CUserException 16.38COleException 16.4 16.4.1 164.2 17 Activex 17.1Activex 17.2Activex 17.2.1 Activex 17.2.2 Activex 17.2.3 ActiveX 17.2.4 ActiveX 17.3 Activex 17.4 Activex 17.5  $17.5.1$ 17.5.2 第18章 动态链接库应用 18.1 DLL  $182$  DLL 18.3DLL

18.3.1 DLL 18.3.2DLL 18.3.3DLL 18.4 18.5动态链接库和静态链接库的进一步比较 186 1861 1862 19 Internet 19.1WindowsSocket 19.1.1Windowssocket 19.1.2WindowsSocket 19.2Winlnet 19.2.1 19.2.2 WinInet 19.3 19.4 19.4.1 19.42  $20$  $20.1$  $20.1.1$  $201.2$ 20.2 20.2.1 20.2.2HTML 20.3  $20.4$  $20.41$ 20.42

本站所提供下载的PDF图书仅提供预览和简介,请支持正版图书。

:www.tushu000.com